ASK 2023 학술발표대회 논문집 (30권 1호)<br>협업 환경에서의 일관성 확보를 위한 GPT 기반 코딩 프로세스<br>- 정한민<sup>12</sup>, 박정훈, 유수현·<br><sup>1</sup>한국과학기술영향법학원 융합센정 - 유지정공 SK 2023 학술발표대회 논문집 (30권 1호)<br>성 확보를 위한 GPT 기반 코딩 포<br>정한민<sup>1,2</sup>, 박정훈<sup>1</sup>, 유수현<sup>1</sup><br>학기술정보연구원 융합서비스센터<br>이술연합대학원대학교 응용AI전공 <del>논문</del>집(30권1호)<br>한 **GPT** 기반 코딩 프로세스<br>, <sup>유수현1</sup><br>\*교 <sup>응용AI전공</sup> **ASK 2023 학술발표대회 논문집 (30권 1호)**<br>| 일관성 확보를 위한 GPT 기반 코딩 프로세스<br>| 정한민<sup>12</sup>, 박정훈!, 유수현<sup>1</sup><br>|<br>안국과학기술연합대학원대학교 응용AI전공<br><sup>2</sup>과학기술연합대학원대학교 응용AI전공<br>(jhm, jhpark, yoos)@somewhere.ac.kr <mark>ASK 2023 학술발표대회 논문집 (30권 1호)</mark><br>일관성 확보를 위한 GPT 기반 코딩 프로세스<br><sup>정한민12</sup>, 박정훈<sup>1</sup>, 유수현<sup>1</sup><br>한국과학기술정보연구원 융합서비스센터<br><sup>2</sup>과학기술연합대학원대학교 응용AI전공<br>(jhm, jhpark, yoos)@somewhere.ac.kr  $\frac{1}{2}$ 관성 확보를 위한 GPT 기반 코딩<br>일관성 확보를 위한 GPT 기반 코딩<br><sup>정한민12</sup>, 박정훈<sup>1</sup>, 유수현<sup>1</sup><br>국과학기술정보연구원 융합서비스센터<br>학기술연합대학원대학교 응용AI전공<br>(jhm, jhpark, yoos)@somewhere.ac.kr

# <u>ASK 2023 학술발표대회 논문집 30권 1회</u><br>의 일관성 확보를 위한 GPT 기반 코딩 프로세스<br><sup>정한민12</sup>, 박정훈<sup>1</sup>, 유수현<sup>1</sup><br><sup>1</sup>한국과학기술정보연구원 융합세비스센터<br><sup>2</sup>과학기술연합대학원대학교 응용AI전공<br>(jhm, jhpark, yos)@somewhere.ac.kr<br>GPT-based Coding Process<br>tency in a Collaborative Environm for Consistency in a Collaborative Environment  $\frac{1}{2}$ 한민 $\frac{1}{2}$ , 박정훈 $\frac{1}{2}$ , 유수현 $\frac{1}{2}$ <br> $\frac{1}{2}$ 한국과학기술정보연구원 융합서비스센터<br><sup>2</sup>과학기술연합대학원대학교 응용AI전공<br>(jhm, jhpark, yoos)@somewhere.ac.kr<br>**GPT-based Coding Process**<br>**istency in a Collaborative Environment**<br>Hanmin Jung<sup>12</sup> <sup>는현'</sup><br>상세비스센터<br>응용AI전공<br>ere.ac.kr<br>**Process**<br>ative Environment<br>, Suhyeon Yoo<sup>1</sup><br>ence and Technology Information<br>mce and Technology  $\frac{1}{2}$ 학과학기술정보연구원 융합서비스센터<br><sup>2</sup>과학기술연합대학원대학교 응용AI전공<br>(jhm, jhpark, yoos)@somewhere.ac.kr<br>**Convergence Center, Korea Institute of Science and Technology Information**<br><sup>1</sup>Convergence Service Center, Korea Institute of Science  $\begin{array}{lll} \n ^{2}\mathbb{F}^{3}\mathbb{F}^{3}\mathbb{F}^{$ d Coding Process<br>
l Collaborative Environment<br>
ng Hoon Park<sup>1</sup>, Suhyeon Yoo<sup>1</sup><br>
Institute of Science and Technology Information<br>
versity of Science and Technology<br>
요 약<br><sup>형</sup> Al인 ChatGPT-4를 활용한 코딩 프로세스를 제8<br>성, GPT 실행, 의사코드 변환

ior Consistency in a Collaborative Environment<br>
Hanmin Jung<sup>12</sup>, Jung Hoon Park<sup>1</sup>, Subyeon Yoo<sup>1</sup><br>
<sup>1</sup>Convergence Service Center, Korea Institute of Science and Technology Information<br>
<sup>2</sup>Applied AI Major, University of for Consistency in a Collaborative Environment<br>Hanmin Jung<sup>12</sup>, Jung Hoon Park<sup>1</sup>, Subyeon Yoo<sup>1</sup><br><sup>1</sup>Convergence Service Center, Korea Institute of Science and Technology Information<br><sup>2</sup>Applied AI Major, University of Sci Yor Correspection Internal University of Science and Technology Information<br>
"Convergence Service Center, Korea Institute of Science and Technology Information<br>
"Applied AI Major, University of Science and Technology<br>
본 연 Hanmin Jung<sup>12</sup>, Jung Hoon Park<sup>1</sup>, Suhyeon Yoo<sup>1</sup><br><sup>2</sup> Convergence Service Center, Korea Institute of Science and Technology Information<br><sup>2</sup> Applied AI Major, University of Science and Technology<br>2 - 약<br>연구는 프로그래밍 협업 환경에서 생 Hanmin Jung<sup>12</sup>, Jung Hoon Park<sup>1</sup>, Subyeon Yoo<sup>1</sup><br><sup>2</sup>Convergence Service Center, Korea Institute of Science and Technology Information<br><sup>2</sup>Applied AI Major, University of Science and Technology<br><sup>2</sup><br>본 연구는 프로그래밍 협업 환경에서 생성 'Convergence Service Center, Korea Institute of Science and Technology Information<br>  ${}^{2}$ Applied AI Major, University of Science and Technology<br>  $Q \rightarrow Q$ <br>  $Q \rightarrow Q$ <br>  $Q \rightarrow Q$ <br>  $Q \rightarrow Q$ <br>  $Q \rightarrow Q$ <br>  $Q \rightarrow Q$ <br>  $Q \rightarrow Q$ <br>  $Q \rightarrow Q$ <br>  $Q \rightarrow Q$ <br>  $Q$ 딩 효율성 및 일관성을 높일 수 있을 것으로 기대한다. 이러한 연구는 인간과 AI가 함께 작업하는 미래를 위한 기초를 마련하는 데 중요한 역할을 할 것이다. 일관성 있는 결과를 얻기 위해 프롬프<br>여부 판단, 테스트 실행, 동일 결과<br>트와 페어 프로그래밍 등의 다양한<br>적으로 활용할 수 있음을 보여주었다<br>확경에서의 코딩이 본격적으로 이루<sup>c</sup><br>환경에서의 코딩이 본격적으로 이루<sup>c</sup><br>당 효율성 및 일관성을 높일 수 있을<br>미래를 위한 기초를 마련하는 데 중요<br>미래를 위한 기초를 마련하는 데 중요<br>현재 시대는 프로그래밍 규모가 혼자 주 여부 판단, 테스트 실행, 동일 결과 생성 여부 판단, 코드 검사 및 수정의 8단계를 거?<br>트와 페어 프로그래밍 등의 다양한 협업 환경에 적용 가능한 이 프로세스를 통해 생시<br>적으로 활용할 수 있음을 보여주었다는 점에서 그 의미가 있다. 본 연구는 생성형 AIR<br>환경에서의 코딩이 본격적으로 이루어질 것으로 예상되는 이 시점에서, 인간-AI 협업<br><br>딩 효율성 및 일관성을 높일 수 있을 것으로 기 프<sub>다 "베이</sub> 크로그네。" 5 리 <sub>다</sub> 전 집 코의에 따로 1 그로 "네 그 의미가 있다. 본 연구는 생성형 AI-<br>적으로 활용할 수 있음을 보여주었다는 점에서 그 의미가 있다. 본 연구는 생성형 AI-<br>환경에서의 코딩이 본격적으로 이루어질 것으로 예상되는 이 시점에서, 인간-AI 협업<br>당 효율성 및 일관성을 높일 수 있을 것으로 기대한다. 이러한 연구는 인간과 AI가<br>미래를 위한 기초를 행, 의사코드 변환, 코드 비교, 동일 코드 생성<br>드 검사 및 수정의 8단계를 거친다. 팀 프로젝<br>가능한 이 프로세스를 통해 생성형 AI를 효과<br>가 있다. 본 연구는 생성형 AI를 활용한 협업<br>는 이 시점에서, 인간-AI 협업 환경에서의 코<br>. 이러한 연구는 인간과 AI가 함께 작업하는<br><br>|다.<br>인간-AI 간 협업에 판한 연구가 점점 중요해지고<br>있다. 본 연구는 대규모 팀 프로젝트나 페어 프로

환경에서의 코딩이 본격적으로 이루어질 것으로 예상되는 이 시점에서, 인간-AI 협업<br>딩 효율성 및 일관성을 높일 수 있을 것으로 기대한다. 이러한 연구는 인간과 AI가<br>미래를 위한 기초를 마련하는 데 중요한 역할을 할 것이다.<br>- 현재 시대는 프로그래밍 규모가 혼자 전담하기 어ለ 2 인간-AI 간 협업에 관한<br>- 현재 시대는 프로그래밍 규모가 혼자 전담하기 어ለ 2 인간-AI 간 협업에 관한<br> 5 효율성 및 일관성을 높일 수 있을 것으로 기대한다. 이러한 연구는 인간과 AI가<br>미래를 위한 기초를 마련하는 데 중요한 역할을 할 것이다.<br>그당 능력이 발달함에 따라<br>현재 시대는 프로그래밍 규모가 혼자 전담하기 어느 인간-AI 간 협업에 관한<br>더울 정도로 커져서, 프로그래밍을 위한 협업 환경 - 있다. 본 연구는 대규모 팀<br>에 대한 고민이 커지고 있다. 이러한 협업 환경<br>대규모 팀 프로젝트 1. **서론**<br>1. **서론**<br>현재 시대는 프로그래밍 규모가 혼자 전담하기 어느 인간-AI 간 <sup>5</sup><br>려울 정도로 커져서, 프로그래밍을 위한 협업 환경 및다. 본 연구:<br>에 대한 고민이 커지고 있다. 이러한 협업 환경 및다. 본 연구:<br>에 대한 고민이 커지고 있다. 이러한 협업 환경은 - 래밍 환경에서<br>대규모 팀 프로젝트에서 동일한 코드를 공유하며 업 - 미래에 어떤 <sup>c</sup><br>데이트하는 - 방식과 1. **서론**<br>현재 시대는 프로그래밍 규모가 혼자 전담하기 어ს 인간-AI 간 협업에 관한<br>려울 정도로 커져서, 프로그래밍을 위한 협업 환경<br>에 대한 고민이 커지고 있다. 이러한 협업 환경은 내 리밍 환경에서 인간 일부기<br>대규모 팀 프로젝트에서 동일한 코드를 공유하며 업<br>데이트하는 방식과 - 페어 - 프로그래밍(Pair - 딩을 어떻게 수행할 수 있는<br>Programming)과 같이 두 프로그래 **1. 서론**<br>- 현재 시대는 프로그래밍 규모가 혼자 전담하기 어 - 인간-AI 간 협업에 관한<br>려울 정도로 커져서, 프로그래밍을 위한 협업 환경 - 있다. 본 연구는 대규모 팀<br>에 대한 고민이 커지고 있다. 이러한 협업 환경은 - 래밍 환경에서 인간 일부기<br>대규모 팀 프로젝트에서 동일한 코드를 공유하며 업 - 미래에 어떤 이슈가 있을지,<br>Programming)과 같이 두 프로그래머가 내비게이 1. **서론**<br>- 현재 시대는 프로그래밍 규모가 혼자 전담하기 어<br>- 러울 정도로 커져서, 프로그래밍을 위한 협업 환경<br>- 이 대한 고민이 커지고 있다. 이러한 협업 환경 - 있다. 본 연구는 대규모 팀<br>에 대한 고민이 커지고 있다. 이러한 협업 환경은 - 래밍 환경에서 인간 일부기<br>대규모 팀 프로젝트에서 동일한 코드를 공유하며 업 - 미래에 어떤 이슈가 있을지,<br>- 메이트하는 - 방식과 - - 현재 시대는 프로그래밍 규모가 온자 선남하기 어 - 인간-Al 간 협업에 관한 -<br>려울 정도로 커져서, 프로그래밍을 위한 협업 환경 - 있다. 본 연구는 대규모 팀<br>에 대한 고민이 커지고 있다. 이러한 협업 환경은 - 래밍 환경에서 인간 일부기<br>대규모 팀 프로젝트에서 동일한 코드를 공유하며 업 - 미래에 어떤 이슈가 있을지,<br>데이트하는 - 방식과 - 페어 - 프로그래밍(Pair - 딩을 려울 정도로 커져서, 프로그래밍을 위한 엽녑 완경<br>에 대한 고민이 커지고 있다. 이러한 협업 환경은 - 래밍 환경에서 인간 일부기<br>대규모 팀 프로젝트에서 동일한 코드를 공유하며 업 - 미래에 어떤 이슈가 있을지,<br>데이트하는 - 방식과 - 페어 - 프로그래밍(Pair - 딩을 어떻게 수행할 수 있는<br>Programming)과 같이 두 프로그래머가 내비게이터 - 보여주고자 한다. 특히, 코딩<br>(Na 에 대한 고민이 커지고 있다. 이러한 협업 환경은 - - - 래밍 환경에서 인간 일부기<br>대규모 팀 프로젝트에서 동일한 코드를 공유하며 업 - - 미래에 어떤 이슈가 있을지,<br>미이트하는 - 방식과 - 페어 - 프로그래밍(Pair - 딩을 어떻게 수행할 수 있는<br>Orogramming)과 같이 두 프로그래머가 내비게이터 - 보여주고자 한다. 특히, 코드<br>(Navigator)와 드라이버(Driver) 대규모 팀 프로젝트에서 동일한 코드를 공유하며 업<br>- 미이트하는 - 방식과 - 페어 - 프로그래밍(Pair - 딩을 어떻게 수행할 수 있는<br>Programming)과 같이 두 프로그래머가 내비게이터 - 보여주고자 한다. 특히, 코드<br>(Navigator)와 드라이버(Driver) 역할을 수행하는 방 - 위한 프로세스를 제안하며,<br>식으로 나눌 수 있다. 전자의 경우 협업 참여자들이 - 생성까지의 과 네이트하는 방식과 페어 프로그래밍(Paur 5d을 어떻게 수행할 수 있는<br>Programming)과 같이 두 프로그래머가 내비게이터 보여주고자 한다. 특히, 코딩<br>(Navigator)와 드라이버(Driver) 역할을 수행하는 방 위한 프로세스를 제안하며,<br>식으로 나눌 수 있다. 전자의 경우 협업 참여자들이 생성까지의 과정을 안내하는<br>동일한 코드를 공유하며 버전 관리를 해야 하고, 후<br>자의 경우 Programmung)과 같이 두 프로그래머가 내비게이너<br>(Navigator)와 드라이버(Driver) 역할을 수행하는 방<br>식으로 나눌 수 있다. 전자의 경우 협업 참여자들이 생성까지의 과정을 안내하는<br>동일한 코드를 공유하며 버전 관리를 해야 하고, 후<br>자의 경우 둘 간의 대화가 명확해야 한다. 특히, 페 2. **협업 환경에서의 GPT 7**<br>이 프로그래밍 관련하여 협업 환경에서 원활한 코딩<br>을 (Navigator)와 느라이버(Driver) 역알을 수행하는 방<br>식으로 나눌 수 있다. 전자의 경우 협업 참여자들이 · 생성까지의 과정을 안내하는<br>동일한 코드를 공유하며 버전 관리를 해야 하고, 후<br>자의 경우 둘 간의 대화가 명확해야 한다. 특히, 페 · 2. 협업 환경에서의 GPT 기<br>어 프로그래밍 관련하여 협업 환경에서 원활한 코딩<br>을 위한 협업 도구를 이용한 교육을 제안하는 연구<br>[1] 식으로 나눌 수 있다. 전자의 경우 협업 잠여자들이 2000 생성까지의 과정을 안내하는<br>동일한 코드를 공유하며 버전 관리를 해야 하고, 후<br>자의 경우 둘 간의 대화가 명확해야 한다. 특히, 페 2. **협업 환경에서의 GPT 기**<br>이 프로그래밍 관련하여 협업 환경에서 원활한 코딩<br>- 음 위한 협업 도구를 이용한 교육을 제안하는 연구<br>[1]와 페어 프로그래밍 환경에서의 협업 효과를 분<br>세하는 연구 농일한 코드를 공유하며 버선 관리를 해야 하고, 우<br>자의 경우 둘 간의 대화가 명확해야 한다. 특히, 페<br>이 프로그래밍 관련하여 협업 환경에서 원활한 코딩<br>- 음 위한 협업 도구를 이용한 교육을 제안하는 연구<br>- 이런 혁신 교육을 제안하는 연구<br>- 이러는 연구[2] 등이 주요 연구 방향이다. 실제 필드<br>- 예서는 것(Git) 등 도구를 이용하여 개발자들이 차<br>- 기 동일 코드를 공유하고 편집하 사의 경우 둘 간의 대화가 명확해야 한다. 늑히, 폐<br>일 위한 협업 도구를 이용한 교육을 제안하는 연구<br>[1]와 페어 프로그래밍 환경에서의 협업 효과를 분<br><br>세서는 것(Git) 등 도구를 이용하여 개발자들이 차<br>레로 수정한 다음 최종 산출물을 하나의 코드 베이<br>스로 합치거나 라이브 협업이라 하여 실시간에 다수<br>가 동일 코드를 공유하고 편집하면서 개발 시간을 """ "" """""""<br>단축하는 단축하는 방식으로 협업을 진행하는 경우가 많다. |위한 협업 노구를 이용한 교육을 제안하는 연구<br>|와 페어 프로그래밍 환경에서의 협업 효과를 분<br>하는 연구[2] 등이 주요 연구 방향이다. 실제 필드<br>서는 깃(Git) 등 도구를 이용하여 개발자들이 차<br>로 수정한 다음 최종 산출물을 하나의 코드 베이<br>로 합치거나 라이브 협업이라 하여 실시간에 다수<br>동일 코드를 공유하고 편집하면서 개발 시간을 "1985" (425 원 1988)<br>축하는 방식으로

드 검사 및 수정의 8단계를 거친다. 팀 프로젝<br>가능한 이 프로세스를 통해 생성형 AI를 효과<br>가 있다. 본 연구는 생성형 AI를 활용한 협업<br>는 이 시점에서, 인간-AI 협업 환경에서의 코<br>. 이러한 연구는 인간과 AI가 함께 작업하는<br><br><br>다.<br>인간-AI 간 협업에 관한 연구가 점점 중요해지고<br>있다. 본 연구는 대규모 팀 프로젝트나 페어 프로그<br>있다. 본 연구는 대규모 팀 프로젝트나 페어 프 " 3 년 기 프로제스를 공해 "3"3"3 Al를 활용한 협업<br>가 있다. 본 연구는 생성형 Al를 활용한 협업<br>는 이 시점에서, 인간-Al 협업 환경에서의 코<br>. 이러한 연구는 인간과 Al가 함께 작업하는<br><br>다.<br>인간-Al 간 협업에 관한 연구가 점점 중요해지고<br>있다. 본 연구는 대규모 팀 프로젝트나 페어 프로그<br>있다. 본 연구는 대규모 팀 프로젝트나 페어 프로그<br>래밍 환경에서 인간 일부가 A 는 이 시점에서, 인간-AI 협업 환경에서의 코<br>. 이러한 연구는 인간과 AI가 함께 작업하는<br>|다.<br>|다.<br>인간-AI 간 협업에 관한 연구가 점점 중요해지고<br>있다. 본 연구는 대규모 팀 프로젝트나 페어 프로그<br><br>대밍 환경에서 인간 일부가 AI로 대체되는 가까운<br>미래에 어떤 이슈가 있을지, 그리고 AI를 활용한 코<br>딩을 어떻게 수행할 수 있는지를 실제 예시를 통해 . 이러한 연구는 인간과 AI가 함께 작업하는<br><br><br>다.<br>다. 이 등력이 발달함에 따라 인간-인간 협업이 아닌<br>인간-AI 간 협업에 관한 연구가 점점 중요해지고<br>있다. 본 연구는 대규모 팀 프로젝트나 페어 프로그<br>래밍 환경에서 인간 일부가 AI로 대체되는 가까운<br>미래에 어떤 이슈가 있을지, 그리고 AI를 활용한 코<br>딩을 어떻게 수행할 수 있는지를 실제 예시를 통해<br>보여주고자 한다. 특히, 코딩 -7.<br>코딩 능력이 발달함에 따라 인간-인간 협업이 아닌<br>인간-AI 간 협업에 관한 연구가 점점 중요해지고<br>있다. 본 연구는 대규모 팀 프로젝트나 페어 프로그<br>래밍 환경에서 인간 일부가 AI로 대체되는 가까운<br>미래에 어떤 이슈가 있을지, 그리고 AI를 활용한 코<br>딩을 어떻게 수행할 수 있는지를 실제 예시를 통해<br>보여주고자 한다. 특히, 코딩 결과의 일관성 확보를<br>위한 프로세스를 제안하며, 프롬 코딩 능력이 발달함에 따라 인간-인간 협업이 아닌<br>인간-AI 간 협업에 관한 연구가 점점 중요해지고<br>있다. 본 연구는 대규모 팀 프로젝트나 페어 프로그<br>래밍 환경에서 인간 일부가 AI로 대체되는 가까운<br>미래에 어떤 이슈가 있을지, 그리고 AI를 활용한 코<br>딩을 어떻게 수행할 수 있는지를 실제 예시를 통해<br>보여주고자 한다. 특히, 코딩 결과의 일관성 확보를<br>위한 프로세스를 제안하며, 프롬프트 설 코딩 능력이 발달함에 따라 인간-인간 협업이 아닌<br>인간-AI 간 협업에 관한 연구가 점점 중요해지고<br>있다. 본 연구는 대규모 팀 프로젝트나 페어 프로그<br>래밍 환경에서 인간 일부가 AI로 대체되는 가까운<br>미래에 어떤 이슈가 있을지, 그리고 AI를 활용한 코<br>딩을 어떻게 수행할 수 있는지를 실제 예시를 통해<br>보여주고자 한다. 특히, 코딩 결과의 일관성 확보를<br>위한 프로세스를 제안하며, 프롬프트 설 코닝 등력이 말날암에 따라 인간-인간 엽업이 아닌<br>인간-AI 간 협업에 관한 연구가 점점 중요해지고<br>있다. 본 연구는 대규모 팀 프로젝트나 페어 프로그<br>래밍 환경에서 인간 일부가 AI로 대체되는 가까운<br>미래에 어떤 이슈가 있을지, 그리고 AI를 활용한 코<br>딩을 어떻게 수행할 수 있는지를 실제 예시를 통해<br>보여주고자 한다. 특히, 코딩 결과의 일관성 확보를<br>위한 프로세스를 제안하며, 프롬프트 설 있나. 본 연구는 대규모 팀 프로젝트나 페어 프로그<br>래밍 환경에서 인간 일부가 AI로 대체되는 가까운<br>미래에 어떤 이슈가 있을지, 그리고 AI를 활용한 코<br>딩을 어떻게 수행할 수 있는지를 실제 예시를 통해<br>보여주고자 한다. 특히, 코딩 결과의 일관성 확보를<br>위한 프로세스를 제안하며, 프롬프트 설계부터 코드<br>생성까지의 과정을 안내하는 데 초점을 맞춘다.<br>2. **협업 환경에서의 GPT 기반 코딩** 

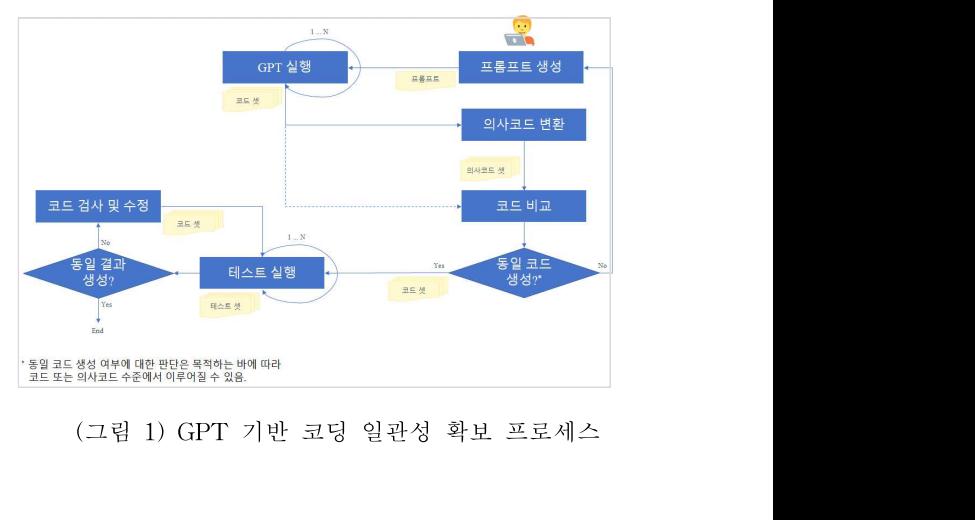

<mark>ASK 2023 학술발표대회 논문집(30권 1호)</mark><br>생성형 AI는 동일 프롬프트에 대해 이질적인 코 *exceptional condition.*}<sup>2</sup> {*l*<br>결과를 만들어 내는 특징이 있어서, 동일한 코드 *the three angles as \_a,*<br>공유하고 갱신해야 하는 협업 환경에 바로 적용 *variables for the three si*  $\begin{array}{l} \text{ASK 2023<mark>학술발표대회 논문집(30권 1호)</mark><br>생성형 AI는 동일 프롬프트에 대해 이질적인 코 exceptional condition.)<sup>2</sup> {$ *N* $당 결과를 만들어 내는 특징이 있어서, 동일한 코드 the three angles as _a,  
를 공유하고 갱신해야 하는 협업 환경에 바로 적용 variables for the three su  
하기에 어려움이 있다. 이에$  $\begin{array}{l} \text{ASK 2023<mark>학술발표대회 논문집(30권 1호)</mark><br>생성형 AI는 동일 프롬프트에 대해 이질적인 코$ *exceptional condition.* $)<sup>2</sup> {$ *N* $<br>당 결과를 만들어 내는 특징이 있어서, 동일한 코드$ *the three angles as \_a,* $<br>를 공유하고 갱신해야 하는 협업 환경에 바로 적용$ *variables for the three si* $하기에 어려움이 있$  $\begin{array}{lllllllllllllllllllllllllllllll} \vspace{2mm} \vspace{2mm} \$  $\begin{array}{llllll} & & & \underline{\text{ASK 2023}} \text{ $\Phi$\text{$\triangle$} $\text{$\Psi$}$} \text{ $\mathcal{B}$} \text{ $\mathcal{B}$} \text{ $\mathcal{B}$} \end{array} \quad \begin{array}{llllll} & & & \underline{\text{ASK 2023}} \text{ $\Phi$\text{$\triangle$} $\text{$\Psi$}$} \text{ $\mathcal{B}$} \text{ $\mathcal{B}$} \text{ $\mathcal{B}$} \end{array} \quad \begin{array}{llllllll} & & & \underline{\text{A}} \text{SK 2023 $\Phi$\text{$\triangle$} $\text{$\Psi$}$} \text{ $\mathcal{B}$} \$ 하기 위한 GPT 기반 코딩 프로세스를 다음과 같이 정의하고, <sup>각</sup> 단계에 대한 설명을 제공하고자 한다 생성형 AI는 동일 프롬프트에 대해 이질적<br>딩 결과를 만들어 내는 특징이 있어서, 동일힌<br>를 공유하고 갱신해야 하는 협업 환경에 바로<br>하기에 어려움이 있다. 이에 본 연구는 팀 프트<br>페어 프로그래밍 등 협업 환경에서의 일관성을<br>하기 위한 GPT 기반 코딩 프로세스를 다음괴<br>정의하고, 각 단계에 대한 설명을 제공하고자<br>((그림 1) 참조).  $\frac{1}{2}$ <br> 공유하고 갱신해야 하는 협업 환경에 바로 적용<br> 기에 어려움이 있다. 이에 본 연구는 팀 프로젝트,  $\frac{1}{2}$ <br> (Take the lengths of thrue size of the size of the size of the size of the size of the size of the size of the size of the size of the size of <sup>는</sup> 목적, 예외 상황, 조건을 포함하여 작성되어야 한 하기에 의더움이 있다. 이에 큰 현기는 됨 프로젝트, (*Take the tengus of the*<br>제어 프로그래밍 등 협업 환경에서의 일관성을 확보 conce.)<sup>®</sup> {Calculate the thre<br>하기 위한 GPT 기반 코딩 프로세스를 다음과 같이 conce.)<sup>®</sup> {Finally, print the<br>정의하고, 각 단계에 대한 설명을 제공하고자 한다 cone.)<sup>®</sup><br>((그럼 1)

시이다[4]. 의하고, 각 단계에 대한 설명을 제공하고자 한다<br>그림 1) 참조).<br>그림 1) 참조).<br>1. 프롬프트 생성: 최초 프롬프트는 달성하고자 하<br>1. 프롬프트 생성: 최초 프롬프트는 달성하고자 하<br>1. 프롬프트 생성: 최초 프롬프트는 달성하고자 하<br>7. 동일 결과 생성 여부<br>[3] 다음은 본 연구에서 사용한 실제 프롬프트 예<br>이다[4].<br>이다[4].<br>이 지를 판단하며, 동일한 정<br>이다[4].<br>지를 ((그림 1) 참조).<br>
4. 프롬프트 생성: 최초 프롬프트는 달성하고자 하<br>
는 목적, 예외 상황, 조건을 포함하여 작성되어야 한<br>
다[3]. 다음은 본 연구에서 사용한 실제 프롬프트 예<br>
사이다[4].<br>
최초 프롬프트: {Write a program in C code that<br>
자를 판단하며, 동일한<br>
지를 판단하며, 동일한<br>
대지로 기능한 정도 기능을 만들어 있으로 태<br>
지를 판단하며,

the lengths of the three sides of the triangle. Use 1. 프롬프트 생성: 최초 프롬프트는 달성하고자 하<br>한다.<br>는 목적, 예외 상황, 조건을 포함하여 작성되어야 한<br><br>다[3]. 다음은 본 연구에서 사용한 실제 프롬프트 예 - 동일 현 테스트 셋으:<br>시이다[4]. - - 지를 판단하며, 동일<br>시이다[4].<br>최초 프롬프트: {Write a program in C code that 가 해당 코드를 버?<br>calculates the three angl I. 프롬프트 장장 최조 프롬프트는 할장아고자 아이 있다.<br>는 목적, 예외 상황, 조건을 포함하여 작성되어야 한 7. 동일 결과 생성 여<br>다[3]. 다음은 본 연구에서 사용한 실제 프롬프트 예 - 동일한 테스트 셋으로 다<br>시이다[4].<br>2. 조롭프트: {Write a program in C code that 가 해당 코드를 버전 :<br>calculates the three angles withi 는 국식, 예비 경칭, 소선들 도함아의 식정되기가 안 다<br>[3]. 다음은 본 연구에서 사용한 실제 프롬프트 예 - 동일호<br>시이다[4]. - 최초 프롬프트: (Write a program in C code that 가 해<br>calculates the three angles within a triangle given<br>the lengths of the three sides of the triangle 3. GPT 실행: 주어진 프롬프트를 입력으로 GPT<br>2. GPT 실행: 주어진 프롬프트를 입력으로 GPT<br>2. GPT 실행: 주어진 프롬프트를 입력으로 GPT<br>2. GPT 실행: 주어진 프롬프트를 입력으로 GPT<br>3. 그 연구에서는 GPT-4 이용)를 주어진 횟수 RU<br>3. **2. 그** 연구에서는 GPT-4 이용)를 주어진 횟수 RU<br>3. **결론**<br>2. QPT 실행: 주어진 프롬프트를 입력으 지금 편리하며, 동일만 정도<br>- 최초 프롬프트: {Write a program in C code that<br>- 가 해당 코드를 버전 관리<br>calculates the three angles within a triangle given<br>- 않은 경우에는 코드를 검사<br>- the lengths of the three sides of the triangle given<br>- 않은 경우에는 코드를 검사<br>- o - 예정 프랑프트. twinte a program in C code that<br>calculates the three angles within a triangle given<br>the lengths of the three sides of the triangle given<br>of only main function. Apply the triangular<br>inequality principle, but al

Calculates the time angles within a triangle given<br>
the lengths of the three sides of the triangle given<br>
of only main function. Apply the triangular<br>
inequality principle, but also check that the length<br>
of each side is ue engus of the three sides of the triangle. Use<br>of only main function. Apply the triangular (Statement)들을 검사하여<br>inequality principle, but also check that the length  $8 = 3^{\circ}\$ 를 검사하여<br>of each side is positive.)(<표 1> 참조) 수정 or only mann function. Apply the transparar (Statement)들을 검사하여<br>inequality principle, but also check that the length  $8\frac{0}{2}$  정확히 구현하였는지를<br>of each side is positive.)(<표 1> 참조) 수정해야 한다.<br>2. GPT 실행: 주어진 프롬프트를 입력으로 GPT<br>(본 연구 mequanty principle, but also check that the length  $\frac{1}{2}$ <br>of each side is positive.)(<표 1> 참조)  $\frac{1}{2}$  수정해<br>2. GPT 실행: 주어진 프롬프트를 입력으로 GPT<br>(본 연구에서는 GPT-4 이용)를 주어진 횟수 N번<br>실행한다". N의 크기는 얼마나 일관성의 중요도에 보니<br>2. 또한 경우 기능을 확인할 2. GPT 실행: 주어진 프롬프트를 입력으로 GPT<br>- 연구에서는 GPT-4 이용)를 주어진 횟수 N번<br>행한다". N의 크기는 얼마나 일관성의 중요도에 함께 본 연구"는 팀 프로젝트와<br>라 결정되며, 본 연구에서는 충분한 비교를 위해 본 연구"는 팀 프로젝트와<br>- 참 결정되며, 본 연구에서는 충분한 비교를 위해 양한 협업 환경에서 ChatG<br>- 남수의 코드를 비교하기 위함이며, 코드 간 이질 2. GFT 결행: 구이진 프놈프트를 됩덕으로 GFT<br>(본 연구에서는 GPT-4 이용)를 주어진 횟수 N번<br>실행한다". N의 크기는 얼마나 일관성의 중요도에 "본 연구"는 팀 프로젝트의<br>따라 결정되며, 본 연구에서는 충분한 비교를 위해 "상한 협업 환경에서 ChatG:<br>N을 10으로 설정한다. 이는 동일한 프롬프트로 생성 "동적 변환 능력을 프롬프트:<br>된 다수의 코드를 비교하기 위함이며, 코 (논 연구에서는 GF1-4 이종)를 구역선 첫구 N인<br>실행한다". N의 크기는 얼마나 일관성의 중요도에 "참 본 연구"는 팀 프로젝트의<br>마라 결정되며, 본 연구에서는 충일한 프롬프트로 생성 "향한 협업 환경에서 ChatG:<br>N을 10으로 설정한다. 이는 동일한 프롬프트로 생성 "동적 변환 능력을 프롬프트:<br>된 다수의 코드를 비교하기 위함이며, 코드 간 이질 "동적 변환 능력을 프롬프트:<br>성을 필명만다 : N의 크기는 될마다 될판정의 중효도에 " 본 연구"는<br>따라 결정되며, 본 연구에서는 충분한 비교를 위해 " 양한 협업 혼<br>N을 10으로 설정한다. 이는 동일한 프롬프트로 생성 " 동적 변환 능<br>된 다수의 코드를 비교하기 위함이며, 코드 간 이질 " 하면서 코딩<br>성을 찾는 데 목적이 있다(<표 1> 참조). " 프로세스를 "<br>고드를 그 자체로 비교하는 경우 로직의 일관성을 " 로 프

을 10으로 설정한다. 이는 동일한 프롬프트로 생성<br>- 다수의 코드를 비교하기 위함이며, 코드 간 이질 - 동적 변환 능력을 프롬프트:<br>- 다수의 코드를 비교하기 위함이며, 코드 간 이질 - 하면서 코딩 협업을 수행할<br>- 출 찾는 데 목적이 있다(<표 1> 참조). - 프로세스를 정립하였다. 향<sup>3</sup><br>- 프로세스를 정립하였다. 향<sup>3</sup><br>- 프로세스를 정립하였다. 향<sup>3</sup><br>- 프론프트 공학(P

된 다수의 코드를 비교하기 위함이며, 코드 간 이질<br>성을 찾는 데 목적이 있다(<표 1> 참조).<br>3. 의사코드(Pseudo Code) 변환: 생성된 다수의<br>코드를 그 자체로 비교하는 경우 로직의 일관성을 볼 활용한 협업 환경에서의<br>코드를 그 자체로 비교하는 경우 로직의 일관성을 볼 활용한 협업 환경에서의<br>판단하기 어려우므로, 의사코드로 변환하여 추상화 같, 프롬프트 공학(Prompt<br>된 상  $\begin{tabular}{lllllllllllllllllllllllllllllll} \vspace{2mm} & & & & & & \vspace{2mm} & \vspace{2mm}$ 프로젝트를 수행하는 팀에서 결정하면 된다. 드를 그 자체로 비교하는 경우 로직의 일관성을  $\pm$  로 활동프트 공학(Prompt<br>단하기 어려우므로, 의사코드로 변환하여 추상화  $\pm$  다양한 세부 영역에서의 후:<br>상태에서 비교할 필요가 있다(<표 2> 참조).<br>4. 코드 비교: 코드 비교는 생성 코드 수준에서의 "아양한 세부 영역에서의 후:<br>교(예. 변수명 등)와 로직 수준에서의 비교(의사코 "참고문")<br>1. 간 비교)로 나누어 볼 판단하기 어려우므로, 의사코드로 변환하여 추상화<br>된 상태에서 비교할 필요가 있다(<표 2> 참조).<br>4. 코드 비교: 코드 비교는 생성 코드 수준에서의<br>비교(예. 변수명 등)와 로직 수준에서의 비교(의사코<br>드 간 비교)로 나누어 볼 수 있으며, 목적에 따라 (I] Y. Kim and S. Chun, "<br>프로젝트를 수행하는 팀에서 결정하면 된다. [I] Y. Kim and S. Chun, "<br>

된 상태에서 비교할 필요가 있다(<표 2> 참조).<br>4. 코드 비교: 코드 비교는 생성 코드 수준에서의<br>비교(예. 변수명 등)와 로직 수준에서의 비교(의사코<br>도 간 비교)로 나누어 볼 수 있으며, 목적에 따라<br>프로젝트를 수행하는 팀에서 결정하면 된다.<br>5. 동일 코드 여부 판단: 코드 간 비교를 통해 모<br>등 경우(N개)에 대해 동일 코드가 생성되었다고 관<br>는 경우(N개)에 대해 동일 코드가 4. 코드 비교: 코드 비교는 생성 코드 수준에서의<br>비교(예. 변수명 등)와 로직 수준에서의 비교(의사코<br>드 간 비교)로 나누어 볼 수 있으며, 목적에 따라<br>프로젝트를 수행하는 팀에서 결정하면 된다.<br>5. 동일 코드 여부 판단: 코드 간 비교를 통해 모wising Pair Programming<br>5. 동일 코드 여부 판단: 코드 간 비교를 통해 모wising Pair Programming<br>는 4. 고르 비교, 고르 비교는 장장 고르 구군에서의<br>비교(예, 변수명 등)와 로직 수준에서의 비교(의사코<br>드 간 비교)로 나누어 볼 수 있으며, 목적에 따라<br>프로젝트를 수행하는 팀에서 결정하면 된다.<br>5. 동일 코드 여부 판단: 코드 간 비교를 통해 모<br>5. 동일 코드 여부 판단: 코드 간 비교를 통해 모<br>Unurnal of the Korean As:<br>는 경우(N개)에 대해 동일 코드가 생성 예시이다. 로젝트를 수행하는 팀에서 결정하면 된다.<br>
5. 동일 코드 여부 판단: 코드 간 비교를 통해 모<br>
경우(N개)에 대해 동일 코드가 생성되었다고 판<br>
되면 테스트 실행으로 넘어가며, 그렇지 않은 경<br>
에는 프롬프트를 수정하여 1번 단계부터 다시 반<br>
한다. 다음은 본 연구에서 사용한 최종 프롬프트<br>
시이다.<br>
최종 프롬프트: 최초 프롬프트 + {separately as<br>
\*\* 함수명을 통해 E 은거로 제그그 물장으로 넘 가지, 그 종기 없고 9<br>우에는 프롬프트를 수정하여 1번 단계부터 다시 반<br>복한다. 다음은 본 연구에서 사용한 최종 프롬프트 <sub>3 구문을 분리하여</sub><br>예시이다. 3 변수명을 통제<br>2 최종 프롬프트: 최초 프롬프트 + {*separately as* = 3 <sub>이 업력값들을 받는<br>- 3 형태남들을 출력하는<br>- 2 한 해답들을 출력하는<br>- 2 한 한 한 한 한 한 한 한 한</sub>

 $\pm \pm \pm \pm 2$  (30  $\pm$  1  $\pm$ )<br>exceptional condition.)<sup>2)</sup> {Name the variables<br>the three angles as \_a, \_b, and \_c, and<br>variables for the three sides as a, b, and d <sup>2)</sup> {*Name the variables for*<br> *\_a*, *\_b*, *and \_c*, *and the*<br> *ee sides as a, b, and c.*}<sup>3)</sup>  $E = \frac{1}{2}$  (30  $\frac{1}{2}$ )<br>exceptional condition.)<sup>2</sup> {Name the variables for<br>the three angles as \_a, \_b, and \_c, and the<br>variables for the three sides as a, b, and c.)<sup>3)</sup><br>{Take the lengths of three sides from user at  $\pm \pm \pm 3$  (30  $\pm 1$   $\pm$ )<br>
exceptional condition.)<sup>2</sup> {Name the variables for<br>
the three angles as \_a, \_b, and \_c, and the<br>
variables for the three sides as a, b, and c.}3)<br>
{Take the lengths of three sides from user at  $\Xi$ <sup>2</sup> (30<sup>2</sup> 1<sup>2</sup>)<br>exceptional condition.)<sup>2</sup> {Name the variables for<br>the three angles as \_a, \_b, and \_c, and the<br>variables for the three sides as a, b, and c.)<sup>3)</sup><br>{Take the lengths of three sides from user at<br>once.}<sup>5</sup> once.}<sup>4)</sup> {Calculate the three angles in degrees at  $\begin{align*} \frac{30}{\pm}1\bar{\mathfrak{D}}\ \end{align*}$ <br>tional condition.)<sup>2</sup> {Name the variables for<br>hree angles as  $\_a$ ,  $\_b$ , and  $\_c$ , and the<br>ples for the three sides as a, b, and  $\_c$ .)<sup>3)</sup><br>the lengths of three sides from user at<br><sup>4</sup> {C once.}<sup>5</sup> {Finally, print the three angles one by  $30\overline{d}1\overline{d}$ <br>tional condition.)<sup>2</sup> {*Name the variables for*<br>hree angles as \_a, \_b, and \_c, and the<br>ples for the three sides as a, b, and c.)<sup>3)</sup><br>the lengths of three sides from user at<br><sup>4</sup> {*Calculate the three angl*  $one.\}^{6)}$ xceptional condition.)<sup>2)</sup> {*Name the variables for*<br>e three angles as \_a, \_b, and \_c, and the<br>priables for the three sides as a, b, and c.)<sup>3)</sup><br>Take the lengths of three sides from user at<br>nce.)<sup>5</sup> {*Calculate the three* exceptional condution, Wante the variables for<br>the three angles as \_a, \_b, and \_c, and the<br>variables for the three sides as a, b, and c.)<sup>3)</sup><br>{Take the lengths of three sides from user at<br>once.)<sup>5</sup> {Calculate the three an Take the lengths of three sides from user at<br>nce.}<sup>5</sup> {*Calculate the three angles in degrees at*<br>nce.}<sup>5</sup> {*Finally, print the three angles one by*<br>ne.}<sup>6</sup><br>6. 테스트 실행: 프롬프트 내 예외 상황, 조건을<br>두 테스트할 수 있는 테스트 셋을 준비하여 실행<br>다.<br>7. 동일

한다.

once.)<sup>4)</sup> {*Calculate the three angles in degrees at*<br>once.)<sup>5)</sup> {*Finally, print the three angles one by*<br>one.)<sup>6</sup><br>6. 테스트 실행: 프롬프트 내 예외 상황, 조건을<br>모두 테스트할 수 있는 테스트 셋을 준비하여 실행<br>한다.<br>7. 동일 결과 생성 여부 판단: N개의 코드에 대해<br>동일한 테스트 셋으로 테 once.)<sup>5</sup> {Finally, print the three angles one by<br>one.)<sup>6</sup><br>6. 테스트 실행: 프롬프트 내 예외 상황, 조건을<br>모두 테스트할 수 있는 테스트 셋을 준비하여 실행<br>한다.<br>7. 동일 결과 생성 여부 판단: N개의 코드에 대해<br>동일한 테스트 셋으로 테스트한 결과가 모두 동일한<br>지를 판단하며, 동일한 경우에는 종료 단계로 넘어<br>가 해당 코드를 버전 관리 one.)<sup>6</sup><br>0. 테스트 실행: 프롬프트 내 예외 상황, 조건을<br>모두 테스트할 수 있는 테스트 셋을 준비하여 실행<br>한다.<br>7. 동일 결과 생성 여부 판단: N개의 코드에 대해<br>동일한 테스트 셋으로 테스트한 결과가 모두 동일한<br>지를 판단하며, 동일한 경우에는 종료 단계로 넘어<br>가 해당 코드를 버전 관리 대상으로 하고, 그렇지<br>않은 경우에는 코드를 검사해야 한다.<br>않은 경우에는 코드를 검사해 ----><br>6. 테스트 실행: 프롬프트 내 예외 상황, 조건을<br>모두 테스트할 수 있는 테스트 셋을 준비하여 실행<br>한다.<br>7. 동일 결과 생성 여부 판단: N개의 코드에 대해<br>동일한 테스트 셋으로 테스트한 결과가 모두 동일한<br>지를 판단하며, 동일한 경우에는 종료 단계로 넘어<br>가 해당 코드를 버전 관리 대상으로 하고, 그렇지<br>않은 경우에는 코드를 검사해야 한다.<br>8. 코드 검사 및 수정: 코드 내 .<br>두 테스트할 수 있는 테스트 셋을 준비하여 실행<br>다.<br>7. 동일 결과 생성 여부 판단: N개의 코드에 대해<br>일한 테스트 셋으로 테스트한 결과가 모두 동일한<br>를 판단하며, 동일한 경우에는 종료 단계로 넘어<br>해당 코드를 버전 관리 대상으로 하고, 그렇지<br>은 경우에는 코드를 검사해야 한다.<br>8. 코드 검사 및 수정: 코드 내 로직과 문장<br>tatement)들을 검사하여 프롬프트에서 요구한 내<br>(a 한다.<br>7. 동일 결과 생성 여부 판단: N개의 코드에 대해<br>동일한 테스트 셋으로 테스트한 결과가 모두 동일한<br>지를 판단하며, 동일한 경우에는 종료 단계로 넘어<br>가 해당 코드를 버전 관리 대상으로 하고, 그렇지<br>않은 경우에는 코드를 검사해야 한다.<br>8. 코드 검사 및 수정: 코드 내 로직과 문장<br>(Statement)들을 검사하여 프롬프트에서 요구한 내<br>용을 정확히 구현하였는지를 검사하고 필요한 - 7. 동일 결과 생성 여부 판단: N개의 코드에 대해<br>동일한 테스트 셋으로 테스트한 결과가 모두 동일한<br>지를 판단하며, 동일한 경우에는 종료 단계로 넘어<br>가 해당 코드를 버전 관리 대상으로 하고, 그렇지<br>않은 경우에는 코드를 검사해야 한다.<br>8. 코드 검사 및 수정: 코드 내 로직과 문장<br>(Statement)들을 검사하여 프롬프트에서 요구한 내<br>용을 정확히 구현하였는지를 검사하고 필요한 경 7. ㅎ 될 설과 정정 여구 관린. N개의 고드。<br>동일한 테스트 셋으로 테스트한 결과가 모두<br>지를 판단하며, 동일한 경우에는 종료 단계로<br>가 해당 코드를 버전 관리 대상으로 하고,<br>않은 경우에는 코드를 검사해야 한다.<br>8. 코드 검사 및 수정: 코드 내 로직과<br>(Statement)들을 검사하여 프롬프트에서 요구<br>용을 정확히 구현하였는지를 검사하고 필요한<br>수정해야 한다.

가 해당 코드를 버전 관리 대상으로 하<br>않은 경우에는 코드를 검사해야 한다.<br>8. 코드 검사 및 수정: 코드 내 로<br>(Statement)들을 검사하여 프롬프트에서<br>용을 정확히 구현하였는지를 검사하고 필<br>수정해야 한다.<br>수정해야 한다.<br>본 연구<sup>7</sup>는 팀 프로젝트와 페어 프로그<br>양한 협업 환경에서 ChatGPT와 같은 싱 은 경우에는 코드를 검사해야 한다.<br>8. 코드 검사 및 수정: 코드 내 로직과 문장<br>tatement)들을 검사하여 프롬프트에서 요구한 내<br>을 정확히 구현하였는지를 검사하고 필요한 경우,<br>정해야 한다.<br>**결론**<br>본 연구<sup>7</sup>는 팀 프로젝트와 페어 프로그래밍 등 다<br>한 협업 환경에서 ChatGPT와 같은 생성형 AI의<br>적 변환 능력을 프롬프트를 이용하여 어떻게 통제 8. 코드 검사 및 수정: 코드 내 로직과 문장<br>(Statement)들을 검사하여 프롬프트에서 요구한 내<br>용을 정확히 구현하였는지를 검사하고 필요한 경우,<br>수정해야 한다.<br>그 본 연구<sup>7</sup>는 팀 프로젝트와 페어 프로그래밍 등 다<br>양한 협업 환경에서 ChatGPT와 같은 생성형 AI의<br>동적 변환 능력을 프롬프트를 이용하여 어떻게 통제<br>동적 변환 능력을 프롬프트를 이용하여 어떻게 통제<br>하면서 코딩

(Statement)들을 검사하여 프롬프트에서 요구한 내<br>용을 정확히 구현하였는지를 검사하고 필요한 경우,<br>수정해야 한다.<br>본 연구<sup>?</sup>는 팀 프로젝트와 페어 프로그래밍 등 다<br>양한 협업 환경에서 ChatGPT와 같은 생성형 AI의<br>동적 변환 능력을 프롬프트를 이용하여 어떻게 통제<br>동적 변환 능력을 프롬프트를 이용하여 어떻게 통제<br>하면서 코딩 협업을 수행할 수 있을 것인지에 대한<br>프로세스를 정 용을 정확히 구현하였는지를 검사하고 필요한 경우,<br>수정해야 한다.<br>수정해야 한다.<br>본 연구<sup>70</sup>는 팀 프로젝트와 페어 프로그래밍 등 다<br>양한 협업 환경에서 ChatGPT와 같은 생성형 AI의<br>동적 변환 능력을 프롬프트를 이용하여 어떻게 통제<br>동적 변환 능력을 프롬프트를 이용하여 어떻게 통제<br>하면서 코딩 협업을 수행할 수 있을 것인지에 대한<br>프로세스를 정립하였다. 향후 본격적으로 생성형 AI - 그 하 가 그 가 가 그 그 가 가 그 그 가 가<br>수정해야 한다.<br>본 연구<sup>70</sup>는 팀 프로젝트와 페어 프로그래밍 등 다<br>양한 협업 환경에서 ChatGPT와 같은 생성형 AI의<br>동적 변환 능력을 프롬프트를 이용하여 어떻게 통제<br>하면서 코딩 협업을 수행할 수 있을 것인지에 대한<br>프로세스를 정립하였다. 향후 본격적으로 생성형 AI<br>를 활용한 협업 환경에서의 코딩이 이루어질 것이므<br>로, 프롬프트 3. 결론<br>- 본 연구<sup>?</sup>는 팀 프로젝트와 페어 프로그래밍 등 다<br>양한 협업 환경에서 ChatGPT와 같은 생성형 AI의<br>동적 변환 능력을 프롬프트를 이용하여 어떻게 통제<br>하면서 코딩 협업을 수행할 수 있을 것인지에 대한<br>프로세스를 정립하였다. 향후 본격적으로 생성형 AI<br>를 활용한 협업 환경에서의 코딩이 이루어질 것이므<br>로, 프롬프트 공학(Prompt Engineering)을 포함한<br>다양한 **3. 결론**<br>- 본 연구<sup>7</sup>는 팀 프로젝트와 페어 프로그래밍 등 다<br>양한 협업 환경에서 ChatGPT와 같은 생성형 AI의<br>동적 변환 능력을 프롬프트를 이용하여 어떻게 통제<br>하면서 코딩 협업을 수행할 수 있을 것인지에 대한<br>프로세스를 정립하였다. 향후 본격적으로 생성형 AI<br>를 활용한 협업 환경에서의 코딩이 이루어질 것이므<br>로, 프롬프트 공학(Prompt Engineering)을 포함한<br>다 **3. 결론**<br>- 본 연구<sup>70</sup>는 팀 프로젝트와 페어 프로그래밍 등 다<br>양한 협업 환경에서 ChatGPT와 같은 생성형 AI의<br>동적 변환 능력을 프롬프트를 이용하여 어떻게 통제<br>하면서 코딩 협업을 수행할 수 있을 것인지에 대한<br>프로세스를 정립하였다. 향후 본격적으로 생성형 AI<br>를 활용한 협업 환경에서의 코딩이 이루어질 것이므<br>로, 프롬프트 공학(Prompt Engineering)을 포함한<br> 프로세스를 정립하였다. 향후 본격적으로 생성형 AI<br>를 활용한 협업 환경에서의 코딩이 이루어질 것이므<br>로, 프롬프트 공학(Prompt Engineering)을 포함한<br>다양한 세부 영역에서의 후속 연구를 기대된다.<br>**참고문헌**<br>[1] Y. Kim and S. Chun, "SW Education Program<br>using Pair Programming Collaboration Tools,"<br>Jour

# 참고문헌

를 활용한 협업 환경에서의 코딩이 이루어질 것이므로, 프롬프트 공학(Prompt Engineering)을 포함한<br>다양한 세부 영역에서의 후속 연구를 기대된다.<br>**참고문헌**<br>[1] Y. Kim and S. Chun, "SW Education Program<br>using Pair Programming Collaboration Tools,"<br>Journal of the Korean Association 로, 프롬프트 공학(Prompt Engineering)을 포함한<br>다양한 세부 영역에서의 후속 연구를 기대된다.<br>**참고문헌**<br>(1] Y. Kim and S. Chun, "SW Education Program<br>using Pair Programming Collaboration Tools,"<br>Journal of the Korean Association of Information<br>Education 23 다양한 세부 영역에서의 후속 연구를 기대된다.<br>**참고문헌**<br>**참고문헌**<br>[1] Y. Kim and S. Chun, "SW Education Program<br>using Pair Programming Collaboration Tools,"<br>Journal of the Korean Association of Information<br>Education 23(4), 2019.<br>[2] J. Hannay, T. **참고문헌**<br>
[1] Y. Kim and S. Chun, "SW Education Program<br>
using Pair Programming Collaboration Tools,"<br>
Journal of the Korean Association of Information<br>
Education 23(4), 2019.<br>
[2] J. Hannay, T. Dybå, E. Arisholm, and D.<br>
<br> [1] Y. Kim and S. Chun, "SW Education Program<br>using Pair Programming Collaboration Tools,"<br>Journal of the Korean Association of Information<br>Education 23(4), 2019.<br>[2] J. Hannay, T. Dybå, E. Arisholm, and D.<br>————————————— using Pair Programming Collaborat<br>Journal of the Korean Association of<br>Education 23(4), 2019.<br>[2] J. Hannay, T. Dybå, E. Arisho<br>2) 구문을 분리하여 예외 상황을 처리<br><sup>3)</sup> 변수명을 통제<br><sup>4)</sup> 입력값들을 받는 방식을 제약<br><sub>이</sub> 구해야 할 해답들을 계산하는 방식을 제약 4) 입력값들을 받는 방식을 제약 Journal of the Korean Association of Information<br>Education 23(4), 2019.<br>[2] J. Hannay, T. Dybå, E. Arisholm, and D.<br><sup>2)</sup> 구문을 분리하여 예외 상황을 처리<br><sup>3)</sup> 변수명을 통제<br><sup>4)</sup> 입력값들을 받는 방식을 제약<br><sup>5)</sup> 구해야 할 해답들을 계산하는 방식을 제약<br><sup>6)</sup> 해답들을 출력하는 방식을 **Education 23(4), 2019.**<br>[2] **J. Hannay, T. Dybå, E. Arisholm, and D.**<br>-<br><sup>2)</sup> 구문을 분리하여 예외 상황을 처리<br><sup>3)</sup> 변수명을 통제<br><sup>4)</sup> 입력값들을 받는 방식을 제약<br><sup>5)</sup> 구해야 할 해답들을 계산하는 방식을 제약<br><sup>6)</sup> 해답들을 출력하는 방식을 제약<br><sup>7)</sup> 본 연구는 KISTI 주요사업인 K-23-L01-C04-S01

7) 본 연구는 KISTI 주요사업인 K-23-L01-C04-S01 지능형 과학 기술지식인프라 통합서비스 플랫폼 구축 사업의 하나로 실시됨.

ASK 2023 학술발표대회 논문집 (30권 1호)<br>Sjøberg, "The effectiveness of pair programming:<br>A meta-analysis," Information and Software  $\frac{1}{2}$  (Check the fited if (a + b <<br>Technology 51(7), 2009. A meta-analysis," Information and Software<br>
A meta-analysis," Information and Software<br>
Technology 51(7), 2009.<br>
[3] H. Jung and J. Park, "Design and Issues of  $\frac{1}{2}$  meta-analysis," Information and Software<br>
[3] H. Jun ASK 2023 학술발표대<br>Sjøberg, "The effectiveness of pair programming:<br>A meta-analysis," Information and Software<br>Technology 51(7), 2009.<br>[3] H. Jung and J. Park, "Design and Issues of<br>Writing Literatures Using ChatGPT," Journal

ASK 2023 학술발표대회 논문집 (30권 1호)<br>
Sjøberg, "The effectiveness of pair programming:<br>
A meta-analysis," Information and Software<br>
Technology 51(7), 2009.<br>
[3] H. Jung and J. Park, "Design and Issues of inequality ("Bror: sides v Sigberg, "The effectiveness of pair programming:<br>
A meta-analysis," Information and Software<br>
Technology 51(7), 2009.<br>
[3] H. Jung and J. Park, "Design and Issues of  $\begin{array}{c|c}\n\hline\n\text{Writing Literures} & \text{Using ChatGPT, " Journal of  
8.4011, 2023.\n\end{$ Sigberg, "The effectiveness of pair programming:<br>
A meta-analysis," Information and Software<br>
Technology 51(7), 2009.<br>
[3] H. Jung and J. Park, "Design and Issues of Writing Literatures Using ChatGPT," Journal of Knowledg Sjøberg, "The effectiveness of pair prog<br>
A meta-analysis," Information and<br>
Technology 51(7), 2009.<br>
[3] H. Jung and J. Park, "Design and<br>
Writing Literatures Using ChatGPT," J<br>
Knowledge Information Technology and<br>
18(1) Sjøberg, "The effectiveness of pair programming:<br>
A meta-analysis," Information and Software<br>
Technology 51(7), 2009.<br>
[3] H. Jung and J. Park, "Design and Issues of writing Literatures Using ChatGPT," Journal of<br>
Knowled Technology 51(7), 2009.<br>
[3] H. Jung and J. Park, "Design and Issues of inequality.\<br>
Writing Literatures Using ChatGPT," Journal of  $\uparrow$  inequality.\<br>
Internet Information Technology and Systems<br>  $\uparrow$  Calculate the<br>
18

Moveledge Information Technology and Systems<br>  $8(1)$ , 2023.<br>  $1$  H. Jung, J. Park, and S. Yoo, "Programming<br>  $2(1)$ , 2023.<br>  $1$  H. Jung, J. Park, and S. Yoo, "Programming<br>  $1$  H. Jung, J. Park, and S. Yoo, "Programming<br>

```
Write that the lengths of the sides are p<br>
if (a \leq 0 || b \leq 0 || c \leq 0 ) {<br>
printf("Error: sides must have positive<br>
length.\n");<br>
return 1;<br>
<br>
Prompt Correspon<br>
Write a program in Include external libraries
         #include <stdio.h>
        \#include \{mathmin.h\}indness," Proceedings of Korean S<br>
internet Information Spring Conference,<br>
또 1> 최초 프롬프트로부터 자동 생성된 GPT-<br>
#include <stdio.h><br>
#include <math.h><br>
int main() {<br>
float a, b, c;<br>
float a, b, c;<br>
float a, b, c;<br>
float a, b, c;<br>
                           t Information Spring Conference, 202<br>> 최초 프롬프트로부터 자동 생성된 GPT-4 코<br>wde <stdio.h><br>wde <math.h><br>nain() {<br>float a, b, c;<br>float A, B, C;<br>printf("Ether the lengths of the three sides of<br>printf("Ether").
                           t Information Spring Conference, 2023<br>> 최초 프롬프트로부터 자동 생성된 GPT-4 코!<br>ude <stdio.h><br>ude <math.h><br>nain() {<br>float a, b, c;<br>float A, B, C;<br>printf("Enter the lengths of the three sides of<br>triangle: ");<br>\frac{1}{2}<br>("exer");<br>\frac{1}{\begin{tabular}{lllllllll} \multicolumn{3}{l}{{\small\verb|\hline|}{\small\verb|\hline|\hline|}{\small\verb|\hline|\hline|}{\small\verb|\hline|\hline|}{\small\verb|\hline|\hline|}{\small\verb|\hline|\hline|}{\small\verb|\hline|\hline|}{\small\verb|\hline|\hline|}{\small\verb|\hline|\hline|}{\small\verb|\hline|\hline|}{\small\verb|\hline|\hline|}{\small\verb|\hline|\hline|}{\small\verb|\hline|\hline|}{\small\verb|\hline|\hline|}{\small\verb|\hline|\hline|}{\small\verb|\hline|\hline|}{\small\verb|\hline|\h) 최초 프롬프트로부터 자동 생성된 GPT-4<br>
ude <stdio.h><br>
ude <math.h><br>
nain() {<br>
float a, b, c;<br>
float A, B, C;<br>
printf("Enter the lengths of the three sides<br>
triangle: ");<br>
scanf("%f %f %f", &a, &b, &c);<br>
// Chash that the langths of t
                         scanf("%f %f %f", &a, &b, &c);
                           ude \langle \text{stdio.h} \rangle<br>
ude \langle \text{math.h} \rangle<br>
main() {<br>
float a, b, c;<br>
float A, B, C;<br>
printf("Enter the lengths of the three sides of the<br>
triangle: ");<br>
scanf("%f %f %f", &a, &b, &c);<br>
// Check that the lengths of the sides ar
                           ude \langle \text{math.h}\rangle<br>
main() {<br>
float a, b, c;<br>
float A, B, C;<br>
printf("Enter the lengths of the three sides of the<br>
triangle: ");<br>
scanf("%f %f", &a, &b, &c);<br>
// Check that the lengths of the sides are positive<br>
if (a \langle = 0() {<br>
() {<br>
(), a, b, c;<br>
A, B, C;<br>
f("Enter the lengths of the three sides of the<br>
gle: ");<br>
f("96f 96f 96f", &a, &b, &c);<br>
heck that the lengths of the sides are positive<br>
\langle = 0 \mid \mid b \langle = 0 \mid \mid c \langle = 0 \rangle \}<br>
printf("Error:
                                         length.\n");
                                           Fig. 2. 1 a, b, c;<br>
A, B, C;<br>
f("Enter the lengths of the three sides of<br>
f("Pof 96f 96f", &a, &b, &c);<br>
f("96f 96f", &a, &b, &c);<br>
heck that the lengths of the sides are pos<br>
\leq 0 || b \leq 0 || c \leq 0 )|<br>
printf(
                           }
                                                                                                                                               kc);<br>the sides are positive<br>0) {<br>have positive<br>\langle \pm 2 \rangle 프롬프트, 대응 의사코드, 변이 의사코드 예시<br><br>Corresponding Pseudo Code Variations
```

```
Syøberg, "The effectiveness of pair programming:<br>
A meta-analysis," Information and Software<br>
Technology 51(7), 2009.<br>
[3] H. Jung and J. Park, "Design and Issues of<br>
Writing Literatures Using ChatGPT," Journal of<br>
Knowle
A meta-analysis," Information and Software<br>
Technology 51(7), 2009.<br>
Soluting Literatures Using ChatGPT," Journal of<br>
Knowledge Information Technology and Systems<br>
18(1), 2023.<br>
4 = acos((b*b + c*c - a<br>
4 H. Jung, J. Park
                                                                                                                                                                                                                                                                                  (\frac{1}{2})<br>
// Check the triangular inequality<br>
if (a + b <= c || a + c <= b || b + c <= a) {<br>
printf("Error: sides violate the triangular<br>
printf("Error: sides violate the triangular
                                                                                                                                                                                                                                                                                  <sup>12</sup><br>
02 12<br>
if (a + b <= c || a + c <= b || b + c <= a) {<br>
printf("Error: sides violate the triangular<br>
inequality.\n");
                                                                                                                                                                                                                                                                                                 120<br>
heck the triangular inequality<br>
p + b \leq c \leq |a + c \leq b| b + c \leq a {<br>
printf("Error: sides violate the triangular<br>
inequality.\n");<br>
return 1;
                                                                                                                                                                                                                                                                                               inequality.\n");
                                                                                                                                                                                                                                                                                                 1<sup>2</sup><br>
heck the triangular inequality<br>
r + b \leq c \mid a + c \leq b \mid b + c \leq a<br>
printf("Error: sides violate the triangular<br>
inequality.\n");<br>
return 1;
                                                                                                                                                                                                                                                                                  }
                                                                                                                                                                                                                                                                                  // Check the triangular inequality<br>
if (a + b \le c \mid a + c \le b \mid b + c \le a)<br>
printf("Error: sides violate the triangular<br>
inequality.\n");<br>
return 1;<br>
}<br>
// Calculate the angles using the law of cosines<br>
A = acos((b*b + c*c - a*a) /
                                                                                                                                                                                                                                                                                  // Check the triangular inequality<br>
if (a + b \le c \mid a + c \le b \mid b + c \le a) {<br>
printf("Error: sides violate the triangular<br>
inequality.\n");<br>
return 1;<br>
}<br>
// Calculate the angles using the law of cosines<br>
A = acos((b*b + c*c - a*a)
                                                                                                                                                                                                                                                                                  // Check the triangular inequality<br>
if (a + b \leq c \mid a + c \leq b \mid b + c \leq a) {<br>
printf("Error: sides violate the triangular<br>
inequality.\n");<br>
return 1;<br>
}<br>
// Calculate the angles using the law of cosines<br>
A = acos((b*b + c*c - a
                                                                                                                                                                                                                                                                                  // Check the triangular inequality<br>
if (a + b \leq c \mid a + c \leq b \mid b + c \leq a) {<br>
printf("Error: sides violate the triangular<br>
inequality.\n");<br>
return 1;<br>
}<br>
// Calculate the angles using the law of cosines<br>
A = acos((b*b + c*c - a
                                                                                                                                                                                                                                                                                  printf("Error: sides violate the triangular<br>inequality.\n");<br>return 1;<br><br>)<br><br><br>// Calculate the angles using the law of cosines<br>A = acos((b*b + c*c - a*a) / (2*b*c));<br>B = acos((a*a + b*b - c*c) / (2*a*b));<br><br><br>// Convert from 
                                                                                                                                                                                                                                                                                  inequality.\n");<br>
return 1;<br>
}<br>
// Calculate the angles using the law of cosines<br>
A = acos((b*b + c*c - a*a) / (2*b*c));<br>
B = acos((c*c + a*a - b*b) / (2*c*a));<br>
C = acos((a*a + b*b - c*c) / (2*a*b));<br>
// Convert from rad
                                                                                                                                                                                                                                                                                  return 1;<br>
<br>
<br>
// Calculate the angles using the law of cosines<br>
A = acos((b*b + c*c - a*a) / (2*b*c));<br>
<br>
B = acos((a*a + b*b - c*c) / (2*a*b));<br>
<br>
<br>
<br>
// Convert from radians to degrees<br>
A = A * 180.0 / M_PI;<br>
<br>
B = B *
                                                                                                                                                                                                                                                                                  }<br>
// Calculate the angles using the law of cosines<br>
A = acos((b*b + c*c - a*a) / (2*b*c));<br>
B = acos((c*c + a*a - b*b) / (2*c*a));<br>
C = acos((a*a + b*b - c*c) / (2*a*b));<br>
// Convert from radians to degrees<br>
A = A * 180.
                                                                                                                                                                                                                                                                                  // Calculate the angles using the law of cosines<br>
A = acos((b*b + c*c - a*a) / (2*b*c));<br>
B = acos((c*c + a*a - b*b) / (2*c*a));<br>
C = acos((a*a + b*b - c*c) / (2*a*b));<br>
// Convert from radians to degrees<br>
A = A * 180.0 /
                                                                                                                                                                                                                                                                                  A = acos((b*b + c*c - a*a) / (2*b*c));<br>
B = acos((c*c + a*a - b*b) / (2*c*a));<br>
C = acos((a*a + b*b - c*c) / (2*a*b));<br>
// Convert from radians to degrees<br>
A = A * 180.0 / M_PI;<br>
B = B * 180.0 / M_PI;<br>
C = C * 180.0 / M_P
```
return 0; }

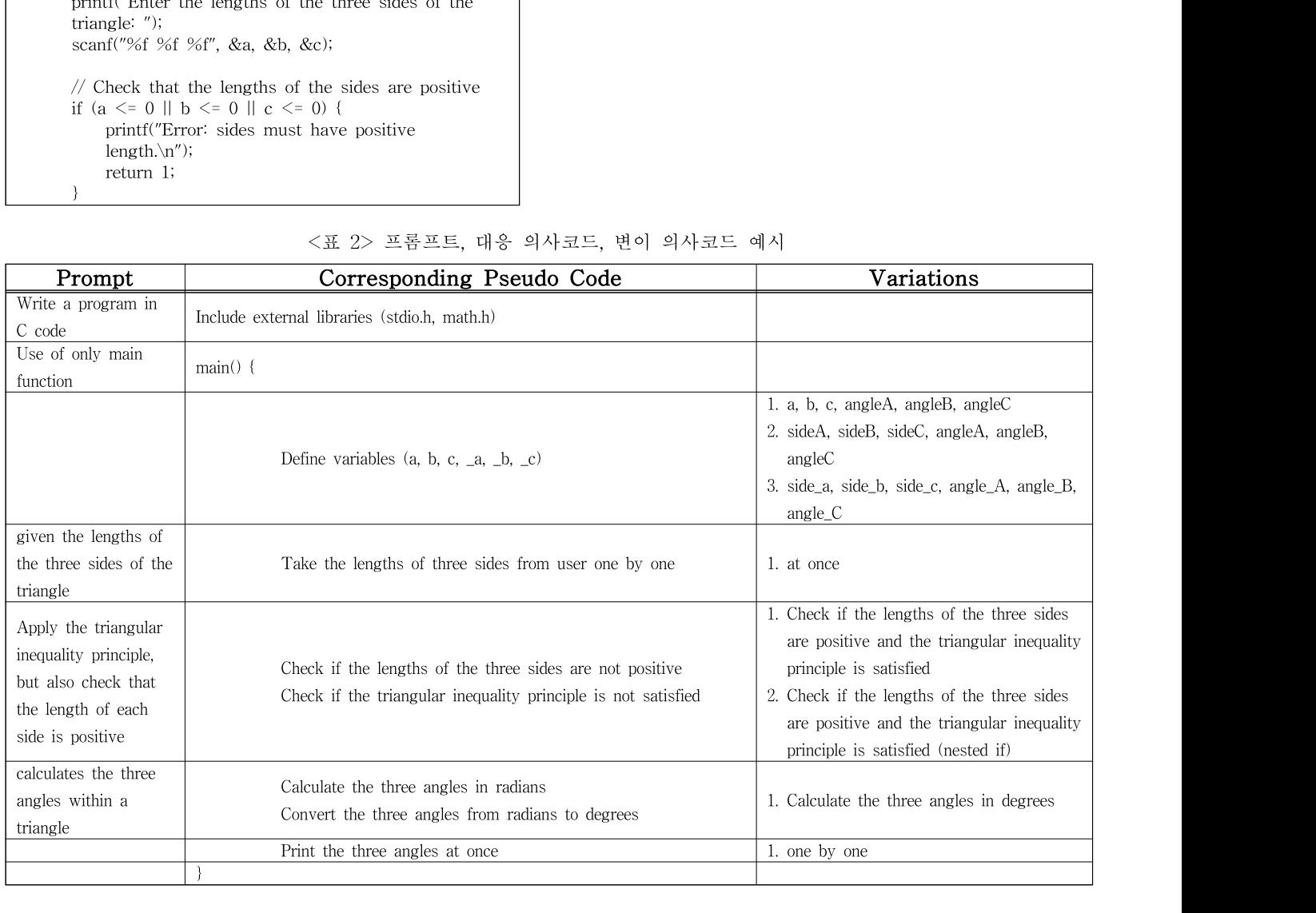